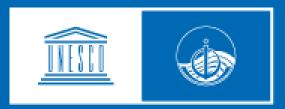

## unesco

Intergovernmental Oceanographic Commission Organisation of the WG-NWIO Intersessional Meeting

29 March 2022

## **MS Teams Environment**

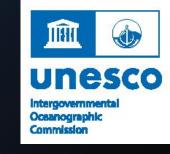

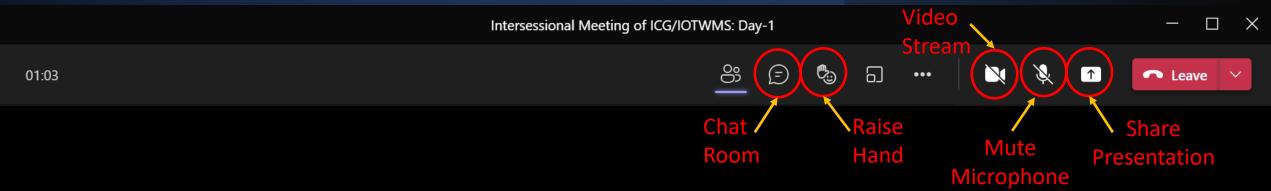

- Chat Room: Ask questions and provide comments
- Raise Hand: Raise hand to provide a verbal a question or comment
- Turn-off Video Stream: Please turn off your video stream unless you are presenting, speaking, or for the group photo. This should help prevent any bandwidth issues.
- Mute Microphone: Please ensure you Microphone is muted when you are not presenting or speaking to the meeting.
- Share Presentation: Select this to share your screen/presentation and again to stop sharing

## Meeting Website https://oceanexpert.org/event/3426

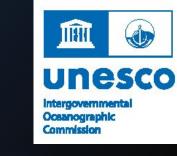

| A Directory of Marine and Freshwater Professionals                                                                                                | Event Calendar Projects                                                                                                    |
|----------------------------------------------------------------------------------------------------|----------------------------------------------------------------------------------------------------|
| Intersessional Meeting of the Subregional<br>Working Group for the North West Indian<br>Ocean (WG-NWIO)<br>ICG/IOTWMS<br>Meeting<br>29 March 2022 | Overview Agenda Documents Participants                                                                                                    |
|                                                                                                    | [View a simple printable version of this agenda]<br>[View an annotated printable version of this agenda]                                                                                                 |
|                                                                                                    | Expand All Collapse All                                                                                                    |
|                                                                                                    | <ul> <li>1 Welcome and Opening Remarks</li> <li>1.1 - Review of Terms of Reference</li> </ul>                                                                                                    |
|                                                                                                    | 1.2 - Adoption of Agenda WG-NWIO Meeting: Provisional Agenda and Timetable, 29 March 2022                                                                                                    |
| <b>Q</b> Location                                                                                                    | 1.3 - Designation of Rapporteur                                                                                                    |
| 📽 Organizer & Staff                                                                                                    | 1.4 - Conduct of the Meeting and Documentation                                                                                                    |
| Organizer<br>Mr. Rick BAILEY<br>Ms. Vijaya Sunanda MANNEELA<br>Dr. Mohammad MOKHTARI<br>Staff<br>Ms. Nora GALE                                    | 2 Progress of Activities                                                                                                    |
|                                                                                                    | 3 Country Reports                                                                                                    |
|                                                                                                    | 4 Tsunami Ready in the North West Indian Ocean                                                                                                    |
|                                                                                                    | 5 Global effort to prepare and and warn for non-seismic tsunami                                                                                                    |
| Participation<br>By invitation only.                                                                                                    | 6 Tsunami Risk Project 🕒 Multi-Risk Assessment and Cascading Effects Analysis in cooperation between Indonesia and Germany – Joint Research on Volcanic and Landslide induced Tsunamis, Joern Lauterjung |
|                                                                                                    |                                                                                                    |

7. - Non-seismic and complex tsunamis in the North West Indian Ocean

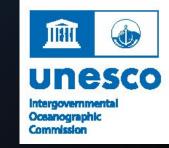

All presenters are requested to email their presentations to the Secretariat at

iotwms@unesco.org.

Your presentations will be made available on the meeting website.

Thank you.

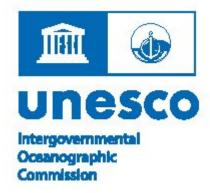

## **Best wishes for a successful meeting.**